## OpenNebula, 10 years after

#### Daniel DEHENNIN

Pôle de Compétences Logiciels Libres

OpenNebulaCon 2022

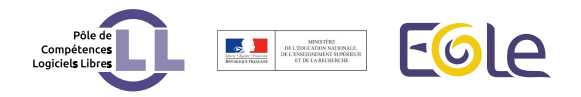

# Pôle de Compétences Logiciels Libres

foss and agility in french Minister of National Education

- Original mission *⇒* EOLE GNU/Linux meta-distribution
- CeCILL / GPL / EUPL-1.2 software licensing
- Agile consulting for other development teams

Where were we?

Back in OpenNebulaConf 2016

### Storage on SAN

#### the corosync/pacemaker/cLVM/GFS2 sandwich

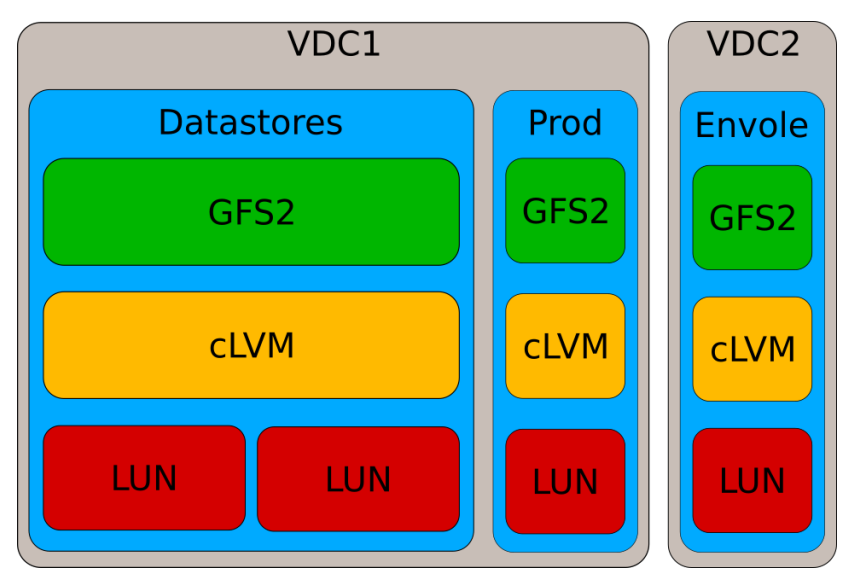

#### Storage on SAN

Everybody has a gun and too many want to use it

#### corosync/pacemaker can be challenging

Hot/cold storage *⇒* I/Os not stripped on all LUNs

Happy start day

# $\mathscr{F}$  We started our first cluster in 2012  $\mathscr{F}$

More than 880 000 virtual machines

#### New hyper-converged infrastructure

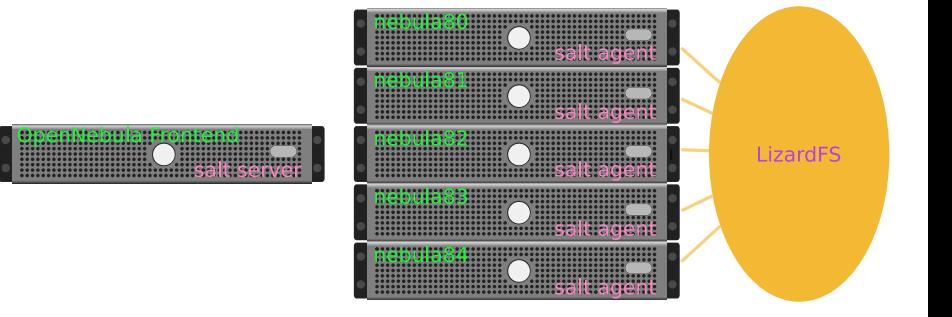

### Distributed file system LizardFS

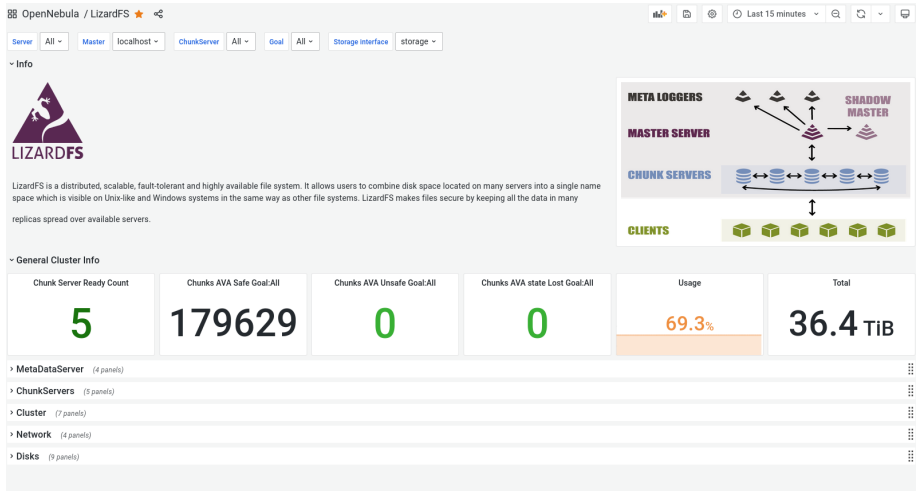

#### Distributed file system LizardFS

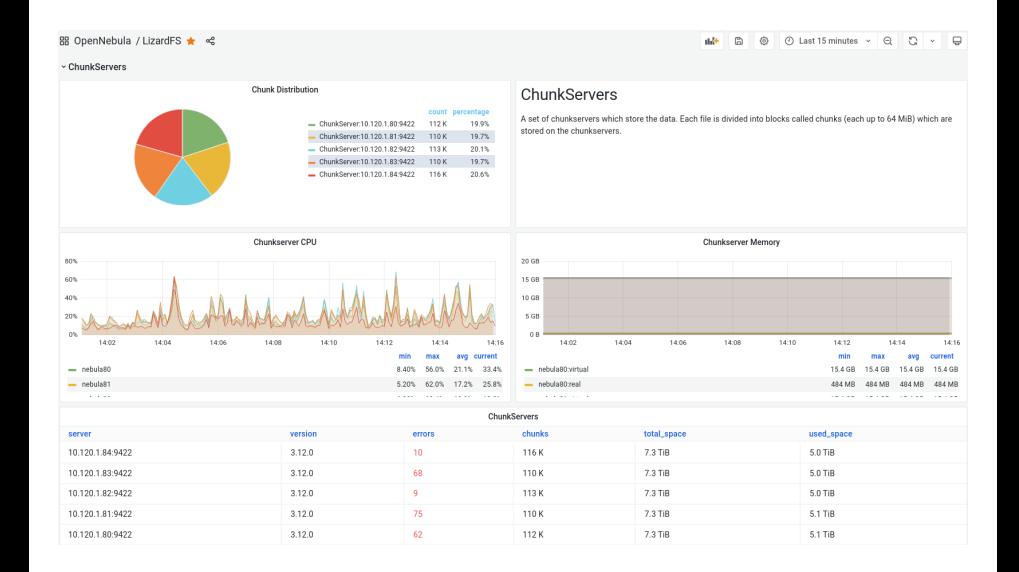

Distributed file system LizardFS future migration?

Excluded from Debian since Bullseye

Staled upstream

Custom tooling required give them out, all of them

Public tooling repository

Only a single tool publish yet  $\sqrt{-1}$  (ツ)\_/

# Crafting appliances

- a template to speed creation and ease common changes
- a Gitlab runner
- a K3s cluster

Could we organise a community?

An OpenNebula plugin for Packer?

## Docker for dev has limits

- $\bullet$  Want modify/reload workflow  $\rightarrow$  use of volumes
- $\bullet$  docker-compose  $\rightarrow$  far from prod environment

k3d VM as an easy and quick Kubernetes lab

## Integrate CI with Kubernetes

work to be done

- **Per developer Kubernetes service**
- Automatic deployment in developer environment on Git push

#### As infrastructure

for our actual users

- 179 actual OpenNebula deployed by our users
- Easy deployment of Helm on current infrastructures

#### As infrastructure

for new setup

#### Kubernetes distribution based on OpenNebula

## Webography

- Talk at OpenNulaConf 2016 http://eole.ac-dijon.fr/presentations/2016-10-OpenNebulaConf/
- Building-a-GNU-Linux-distribution-with-DevOps-in-mind.pdf
- LizardFS at Debian https://tracker.debian.org/pkg/lizardfs
- LizardFS upstream https://github.com/lizardfs/lizardfs
- Our tooling repository https://gitlab.mim-libre.fr/EOLE/opennebula/opennebula-sysadmin-tools
- **•** Appliance template https://gitlab.mim-libre.fr/EOLE/opennebula/opennebula-apps-template
- Gitlab runner appliance https://gitlab.mim-libre.fr/EOLE/opennebula/gitlab-runner-app
- K3S appliance https://gitlab.mim-libre.fr/EOLE/opennebula/k3s-cluster-app
- Packer plugins https://www.packer.io/plugins

## **Thanks**

Many thanks to the FOSS community for all the great software. So few things would exists without them.

This talk was realised with the help of the following libre software:

- Composition system LATEX TeX Live
- The most powerful text editor available today GNU/Emacs
- **•** The Awesome window manager
- The Universal Operating System Debian GNU/Linux

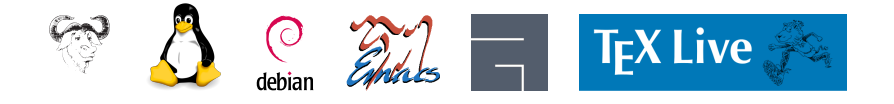

#### **Licence**

The slides are licensed under Creative Commons by-sa 4.0

- Attribution **Share alike** 
	-

You can obtain a copy of the license

#### by Internet

http://creativecommons.org/licenses/by-nc-sa/4.0

#### by snail mail

*Creative Commons 444 Castro Street, Suite 900 Mountain View, California, 94041, USA.*